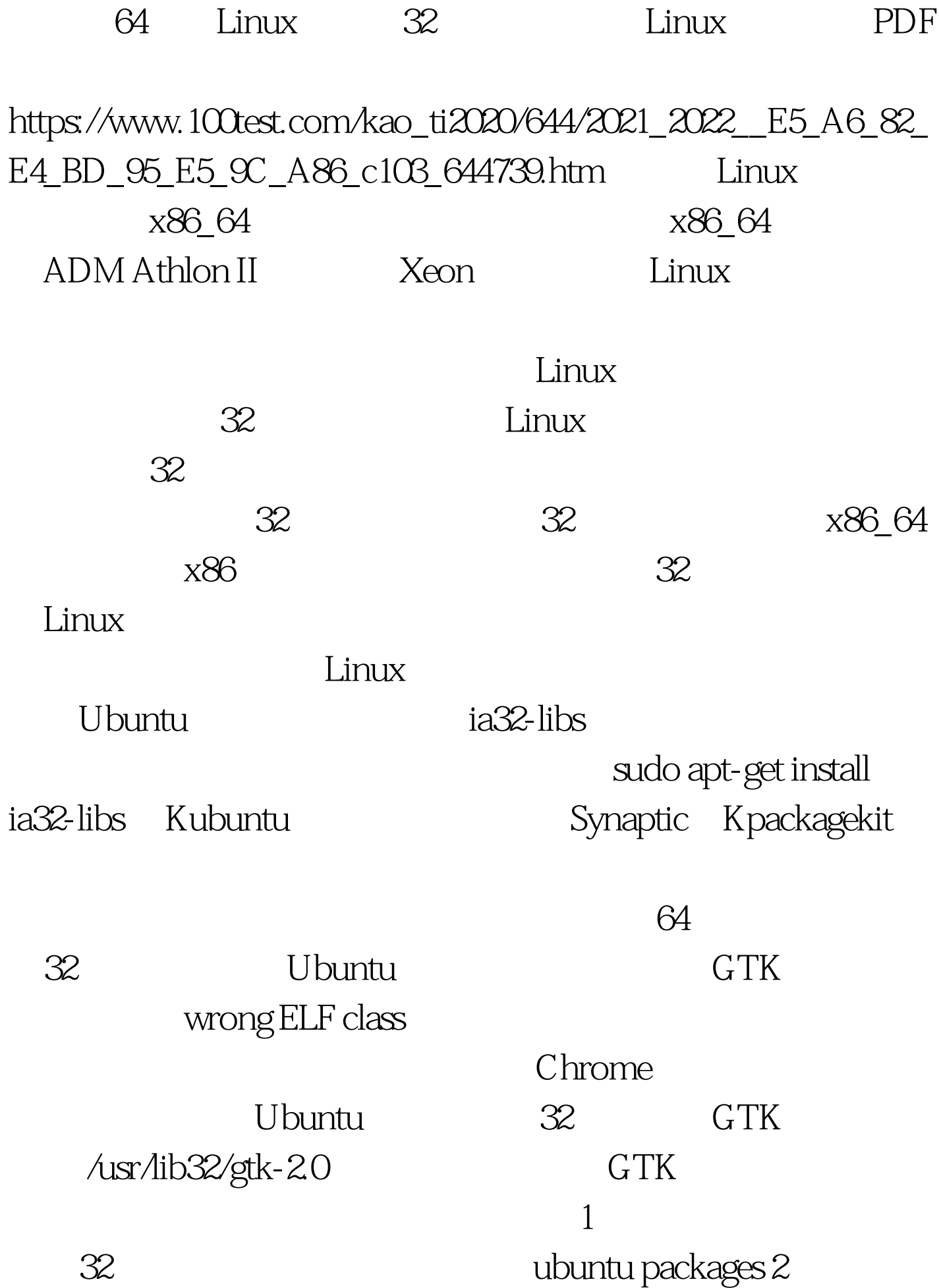

sudo cp ~/download-directory/usr/lib/gtk-2.0/2.10.0/engines/libqtcurve.so /usr/lib32/gtk-2.0/2.10.0/engines/ Chrome /user/lib32/gtk-20

/user.lib/gtk-20

export GTK\_PATH=/usr/lib32/gtk-2.0 command-to-start-app

 $\sim$  Boxee  $\sim$ 

能很好地在任何情况运行在64位系统下,即使在安装了32位

extending the Linux state of GPRS  $\sim$ 

Apache Linux

 $100T$ est  $100T$ est  $100T$ est  $100T$ www.100test.com